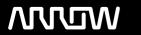

### **Enterprise Computing Solutions - Education Services**

## **TRAINING OFFERING**

You can reach us at:

Arrow ECS B.V., Kromme Schaft 5, 3991 AR Houten, The Netherlands

Email: education.ecs.nl@arrow.com Phone: +31 20 582 6109

# Configuring BIG-IP ASM: Application Security Manager (replaced with F5N\_BIG-AWF-CFG, Configuring F5 Advanced WAF (previously licensed as ASM) v14.1.)

CODE: LENGTH: PRICE:

F5N\_BIG-ASM-ESS 32 Hours (4 days) €3,635.00

#### **Description**

This course gives participants a functional understanding of how to deploy, tune, and operate BIG-IP Application Security Manager (ASM) to protect their web applications from HTTP-based attacks.

The course includes lecture, hands-on labs, and discussion about different ASM components for detecting and mitigating threats from multiple attack vectors such web scraping, Layer 7 Denial of Service, brute force, bots, code injection, and zero day exploits.

#### **Objectives**

- Provisioning ASM
- Traffic processing with BIG-IP Local Traffic Manager (LTM)
- · Web application concepts
- · Web application vulnerabilities
- · Security policy deployment
- · Security policy tuning
- Attack signatures
- Positive security building
- · Securing cookies and other headers
- · Reporting and logging
- · Policy Diff, merging, and exporting
- Advanced parameter handling
- · Using application templates
- Using Automatic Policy Builder
- · Integrating with web vulnerability scanners
- · Login enforcement
- · Brute force mitigation
- Session tracking
- · Web scraping detection and mitigation
- Geolocation Enforcement and IP Address Exceptions
- Using Parent and Child policies
- Layer 7 DoS protection
- ASM and iRules
- · Using Content Profiles for AJAX and JSON applications
- NEW Advanced Bot Detection and Defense
- NEW Proactive Bot Defense
- NEW Simple Edit Mode for Attack Signatures

#### **Audience**

This course is intended for system and network administrators responsible for the installation, deployment, tuning, and day-to-day maintenance of the Application Security Manager.

#### **Prerequisites**

Students must complete one of the following F5 prerequisites before attending this course:

· Administering BIG-IP instructor-led course

-or-

F5 Certified BIG-IP Administrator

The following free web-based training courses, although optional, will be very helpful for any student with limited BIG-IP administration and configuration experience. These courses are available at F5 University (<a href="http://university.f5.com">http://university.f5.com</a>):

- · Getting Started with BIG-IP
- Getting Started with BIG-IP Application Security Manager (ASM)

The following general network technology knowledge and experience are recommended before attending any F5 Global Training Services instructor-led course:

- OSI model encapsulation
- · Routing and switching
- Ethernet and ARP
- TCP/IP concepts
- · IP addressing and subnetting
- · NAT and private IP addressing
- · Default gateway
- Network firewalls
- · LAN vs. WAN

#### **Programme**

- · Introducing the BIG-IP System
- Initially Setting Up the BIG-IP System
- Archiving the BIG-IP System Configuration

Chapter 1: Setting Up the BIG-IP System. Leveraging F5 Support Resources and ToolsChapter 2: Traffic Processing with BIG-IP

- · Identifying BIG-IP Traffic Processing Objects
- Overview of Network Packet Flow
- Understanding Profiles
- · Overview of Local Traffic Policies
- Visualizing the HTTP Request Flow Chapter 3: Web Application Concepts
- Overview of Web Application Request Processing
- · Web Application Firewall: Layer 7 Protection
- ASM Layer 7 Security Checks
- Overview of Web Communication Elements
- Overview of the HTTP Request Structure
- Examining HTTP Responses
- · How ASM Parses File Types, URLs, and Parameters
- Using the Fiddler HTTP Proxy

Chapter 4: Common Web Application Vulnerabilities

- A Taxonomy of Attacks: The Threat Landscape
- What Elements of Application Delivery are Targeted?
- Common Exploits Against Web Applications
  Chapter 5: Security Policy Deployment
- Defining Learning
- Comparing Positive and Negative Security Models
- The Deployment Workflow
- Policy Type: How Will the Policy Be Applied
- Policy Template: Determines the Level of Protection
- Policy Templates: Automatic or Manual Policy Building
- · Assigning Policy to Virtual Server
- Deployment Workflow: Using Advanced Settings
- Selecting the Enforcement Mode
- The Importance of Application Language
- Configure Server Technologies
- · Verify Attack Signature Staging
- Viewing Requests
- Security Checks Offered by Rapid Deployment
- Defining Attack Signatures
- Using Data Guard to Check Responses

Chapter 6: Policy Tuning and Violations

- Post-Deployment Traffic Processing
- Defining Violations
- Defining False Positives
- · How Violations are Categorized
- · Violation Rating: A Threat Scale
- Defining Staging and Enforcement
- · Defining Enforcement Mode
- · Defining the Enforcement Readiness Period
- · Reviewing the Definition of Learning
- Defining Learning Suggestions
- Choosing Automatic or Manual Learning
- Defining the Learn, Alarm and Block Settings
- Interpreting the Enforcement Readiness Summary• Defining Attack Signature Sets
- Configuring the Blocking Response Page
- Chapter 7: Attack Signatures

- Defining Attack Signatures
- Attack Signature Basics
- Creating User-Defined Attack Signatures
- Defining Simple and Advanced Edit Modes
- Defining Attack Signature Pools
- Understanding Attack Signatures and Staging
- Updating Attack Signatures
- Defining and Learning Security Policy Components
- · Defining the Wildcard
- Defining the Entity Lifecycle
- · Choosing the Learning Scheme
- How to Learn: Never (Wildcard Only)
- · How to Learn: Always
- · How to Learn: Selective
- · Reviewing the Enforcement Readiness Period: Entities
- · Viewing Learning Suggestions and Staging Status
- · Violations Without Learning Suggestions
- · Defining the Learning Score
- Defining Trusted and Untrusted IP Addresses

Chapter 8: Positive Security Policy Building • How to Learn: Compact

Chapter 9: Cookies and Other Headers

- · ASM Cookies: What to Enforce
- Defining Allowed and Enforced Cookies
- · Configuring Security Processing on HTTP headersChapter 10: Reporting and Logging
- · Overview: Big Picture Data
- · Reporting: Build Your Own View
- · Reporting: Chart based on filters
- Brute Force and Web Scraping Statistics
- Viewing ASM Resource Reports
- PCI Compliance: PCI-DSS 3.0
- The Attack Expert System
- Viewing Traffic Learning Graphs
- Local Logging Facilities and Destinations
- How to Enable Local Logging of Security Events
- Viewing Logs in the Configuration Utility
- Exporting Requests
- · Logging Profiles: Build What You Need
- · Configuring Response Logging
- Defining Parameter Types
- · Defining Static Parameters
- Defining Dynamic Parameters
- Defining Dynamic Parameter Extraction Properties
- · Defining Parameter Levels
- Other Parameter Considerations
- Comparing Security Policies with Policy Diff
- Merging Security Policies
- Editing and Exporting Security Policies
- Restoring with Policy History
- Examples of ASM Deployment Types
- ConfigSync and ASM Security Data
- ASMQKVIEW: Provide to F5 Support for TroubleshootingChapter 14: Using Application-Ready Templates
- · Application Templates: Pre-Configured Baseline SecurityChapter 15: Automatic Policy Building
- Overview of Automatic Policy Building
- Defining Templates Which Automate Learning
- Defining Policy Loosening
- Defining Policy Tightening
- · Defining Learning Speed: Traffic Sampling
- · Defining Track Site Changes

Chapter 16: Web Application Vulnerability Scanner Integration

Chapter 13: Policy Diff and Administration

Chapter 11: Lab Project 1Chapter 12: Advanced Parameter Handling

- Integrating Scanner Output Into ASM
- · Will Scan be Used for a New or Existing Policy?
- Importing Vulnerabilities
- Resolving Vulnerabilities
- Using the Generic XML Scanner XSD file

- · Defining a Parent Policy
- Defining Inheritance
- Chapter 17: Layered Policies Parent Policy Deployment Use Cases
  - Defining Login Pages
  - Configuring Automatic Detection of Login Pages
  - · Defining Session Tracking
  - · What Are Brute Force Attacks?
  - Brute Force Protection Configuration
  - · Defining Source-Based Protection
  - · Source-Based Brute Force Mitigations
  - · Defining Session Tracking
  - Configuring Actions Upon Violation Detection
- Chapter 18: Login Enforcement, Brute Force Mitigation, and Session Tracking Session Hijacking Mitigation Using Device ID
  - Defining Web Scraping
  - · Mitigating Web Scraping
  - Defining Geolocation Enforcement
- Chapter 19: Web Scraping Mitigation and Geolocation Enforcement Configuring IP Address Exceptions
  - Defining Denial of Service Attacks
  - The General Flow of DoS Protection
  - · Defining the DoS Profile
  - Overview of TPS-based DoS Protection
  - Applying TPS mitigations
  - · Create a DoS Logging Profile
  - Defining DoS Profile General Settings
  - · Defining Bot Signatures
  - Defining Proactive Bot Defense
  - Defining Behavioral and Stress-Based Detection

Chapter 20: Layer 7 DoS Mitigation and Advanced Bot Protection Defining Behavioral DoS Mitigation

- Common Uses for iRules
- Identifying iRule Components
- Triggering iRules with Events
- · Defining ASM iRule Events
- Defining ASM iRule Commands

Chapter 21: ASM and iRules• Using ASM iRule Event Modes Chapter 22: Using Content Profiles

- Defining Asynchronous JavaScript and XML
- Defining JavaScript Object Notation (JSON)
- Defining Content Profiles
- The Order of Operations for URL ClassificationChapter 23: Review and Final Labs
- Final Lab Project (Option 1) Production Scenario
- Final Lab Project (Option 2) JSON Parsing with the Default JSON Profile
- Final Lab Project (Option 3) Managing Traffic with Layer 7 Local Traffic Policies

#### **Session Dates**

On request. Please contact us

#### **Additional Information**

This training is also available as onsite training. Please contact us to find out more.